# **CMPIP\$ - Compare IP Address of the Host and GX Client PC**

The CMPIP\$ routine uses a combination of HOSIP\$ and GETIP\$ to compare the IP addresses of the Host computer (running GLOBAL.EXE) and the PC running GX client.

### **1. Invocation**

To compare the IP addresses of the Host computer (running GLOBAL.EXE) and the PC running GX client. code:

```
CALL CMPIP$ USING result
```
where *result* is a PIC 9(4) COMP result field which will contain 0 if the IP address of the Host computer (running GLOBAL.EXE) is the same as the IP address and the PC running GX client; or 1 if the addresses are different.

# **2. STOP Codes and Exception Conditions**

No STOP codes are generated by CMPIP\$.

The following EXIT codes may be returned by CMPIP\$:

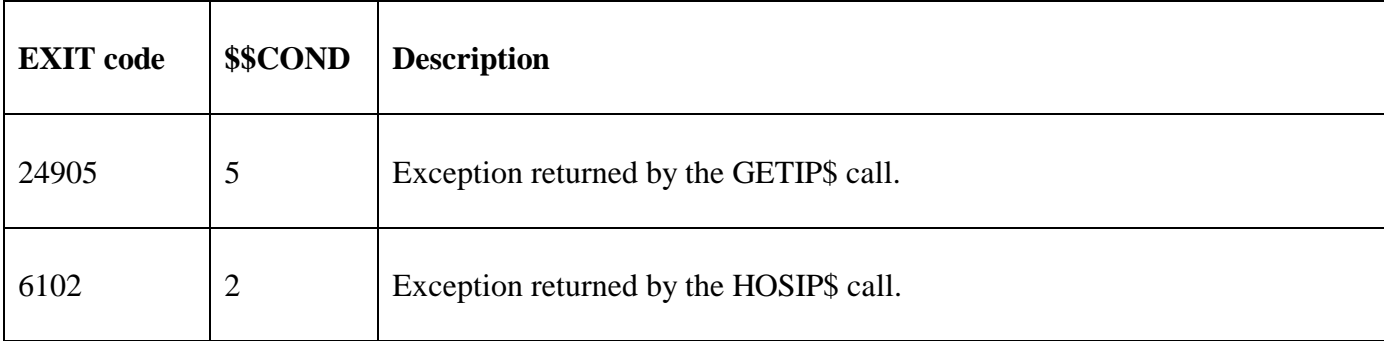

#### **3. Programming Notes**

See the documentation for HOSIP\$ and GETIP\$ for further details. An IP address of 127.0.0.1 is considered a "local host".

#### **4. Examples**

[EXAMPLES REQUIRED]

# **5. Copy-Books**

None.

#### **6. See Also**

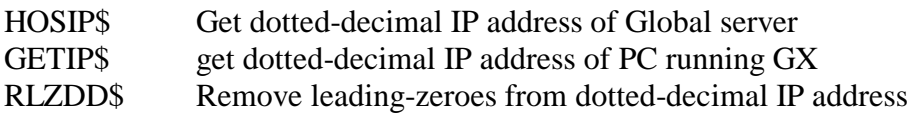